## SOUTHEAST LINUXFEST 2012 FINAL SCHEDULE

THIS SCHEDULE IS STILL SUBJECT TO MINOR CHANGES. THE SPECIFIC ROOM OF SEVERAL EVENTS WILL NOT BE DETERMINED UNTIL THE WEEK OF THE EVENT TO MAXIMIZE UTILIZATION OF ALL AVAILABLE SPACE.

QUESTIONS/PRESS/INQUIRIES: info@southeastlinuxfest.org

## Friday, June 8th, 2012

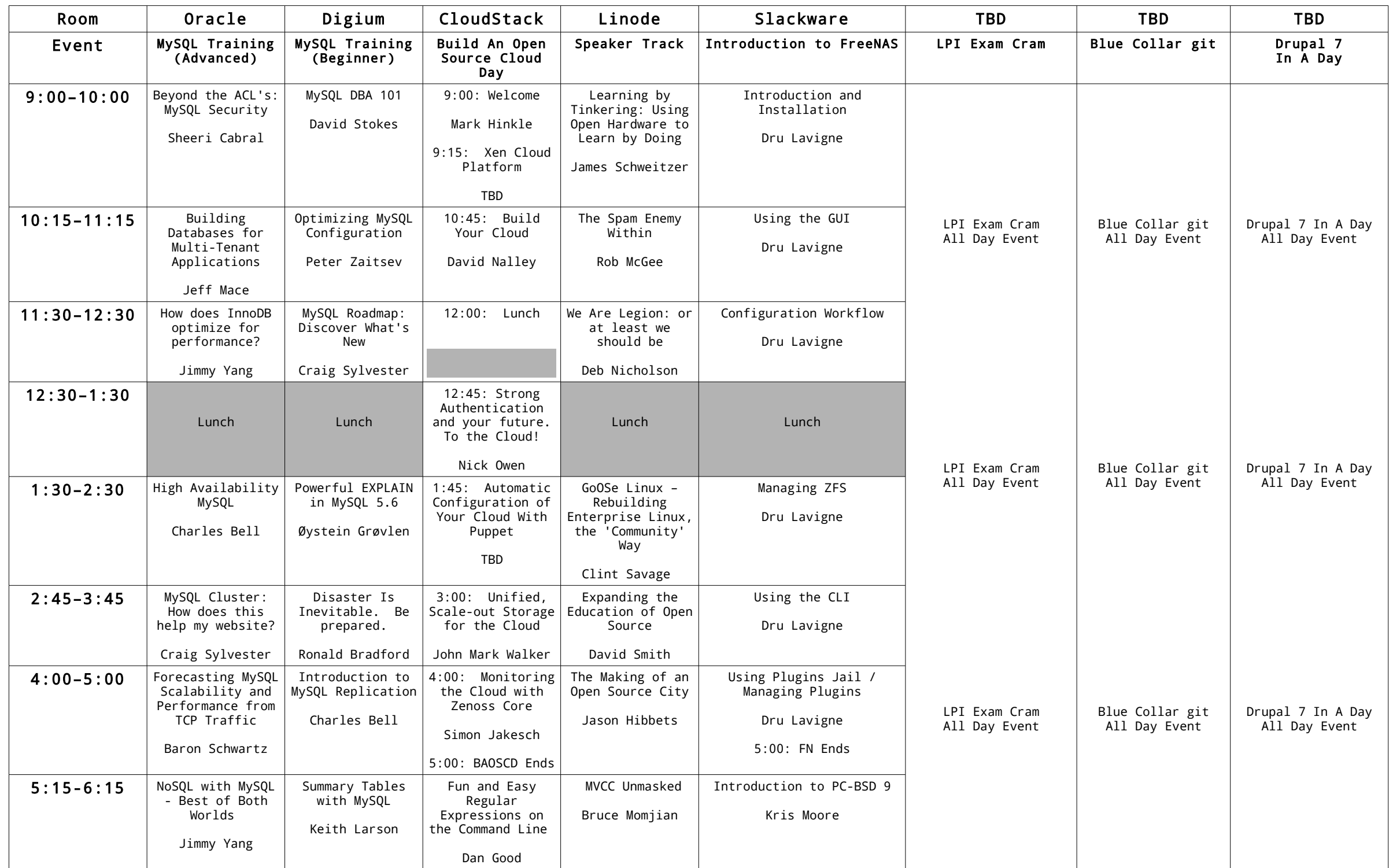

Pre-Party sponsored by OpenSource.com and Eucalyptus: 8:00 PM - ??? in CJ's at Charlotte Blake

## Saturday, June 9th, 2012

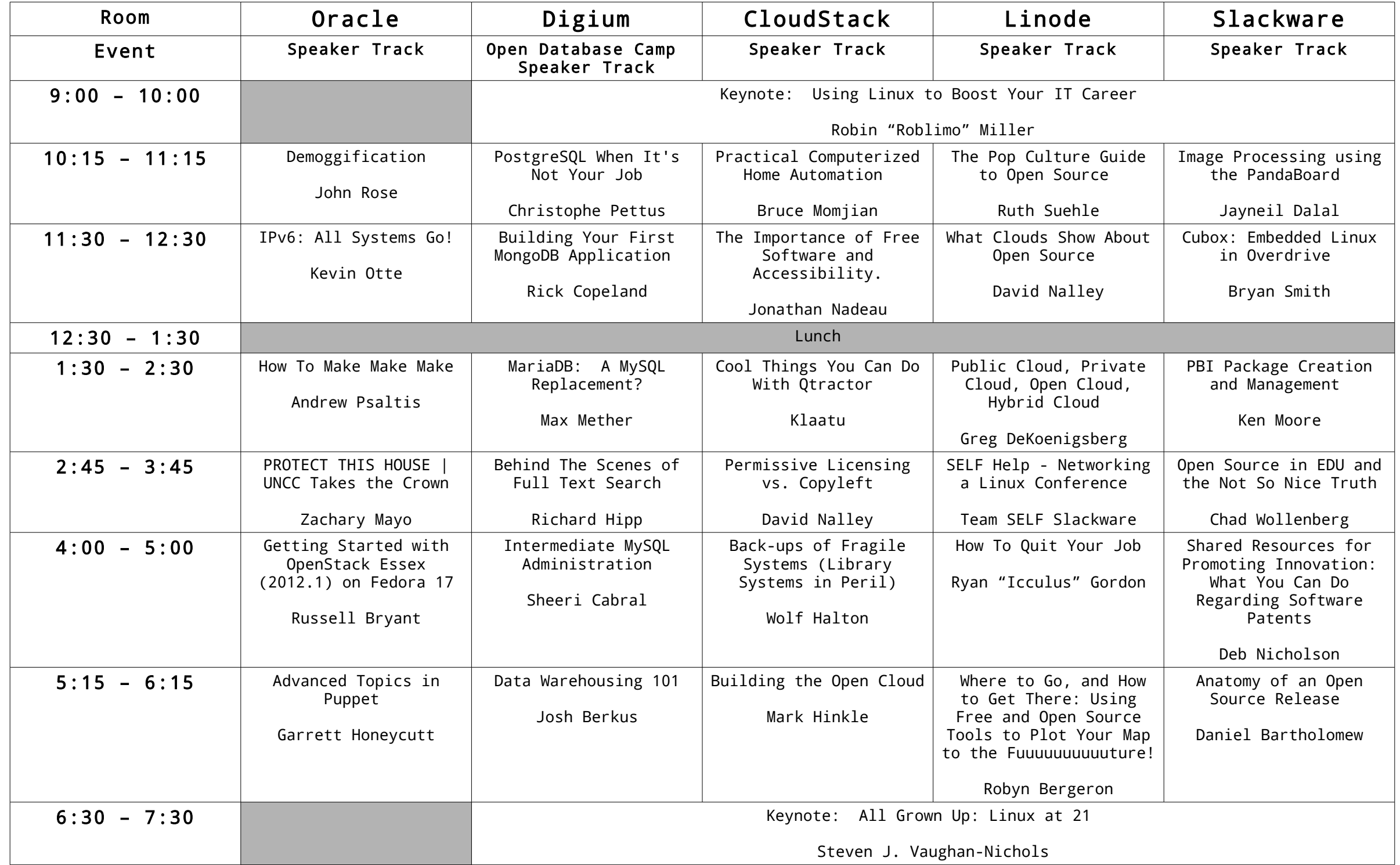

Party sponsored by Google: 9:00 PM - ??? in CJ's at Charlotte Blake

Expo Floor open 9:00 AM – 5:00 PM

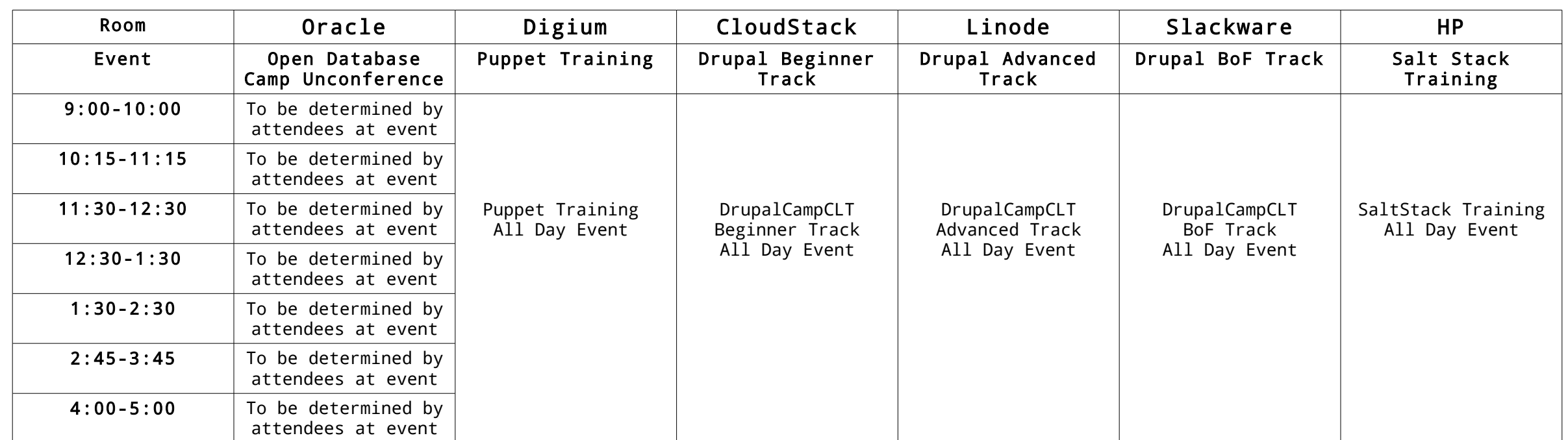

## Sunday, June 10th, 2012

Expo Floor open 9:00 AM – 3:00 PM

BSDA Certification 11:00 AM in TBD. LPI Certification 11:00 AM, 1:00 PM, 3:00 PM in TBD.

Monday June 11th, 2012

SELF Hangover Day: Carowinds <http://ow.ly/aUoXO>

Mastering PostgreSQL Administration: Paid Training by Bruce Momjian <http://ow.ly/aUoIP>